# *UWUU*

#### Составила: Кудрина Дарья

ученица 9 класса МОУ СОШ им. Ю. Я. Долгих с. Круглыжи Свечинского района Учитель: Гетюк О. В. 2008год

## Аннотация

► Учебное мультимедийное пособие применяется на уроках ИЗО в 6 и 7 классах по теме «Рисование лошадей» (по памяти и по представлению) для беседы и инструктажа практической работы.

## Аннотация

*►* Компьютерная презентация – вид мультимедийного проекта. ► Данный проект является творческим, информационным (ознакомительноориентировочным), прикладным (практико-ориентированным), межпредметным, индивидуальным, краткосрочным.

## Презентация ответит на вопросы:

- ► Когда человек приручил лошадь?
- ► Какой окраски бывают лошади?
- ► Сколько существует видов лошадей?
- ► Где используют лошадей?
- ► Красота конного спорта.
- ► Рекорды у лошадей.
- *►* На что обратить внимание при рисовании лошади?

## Главный вопрос

► Как правильно и красиво нарисовать лошадь?

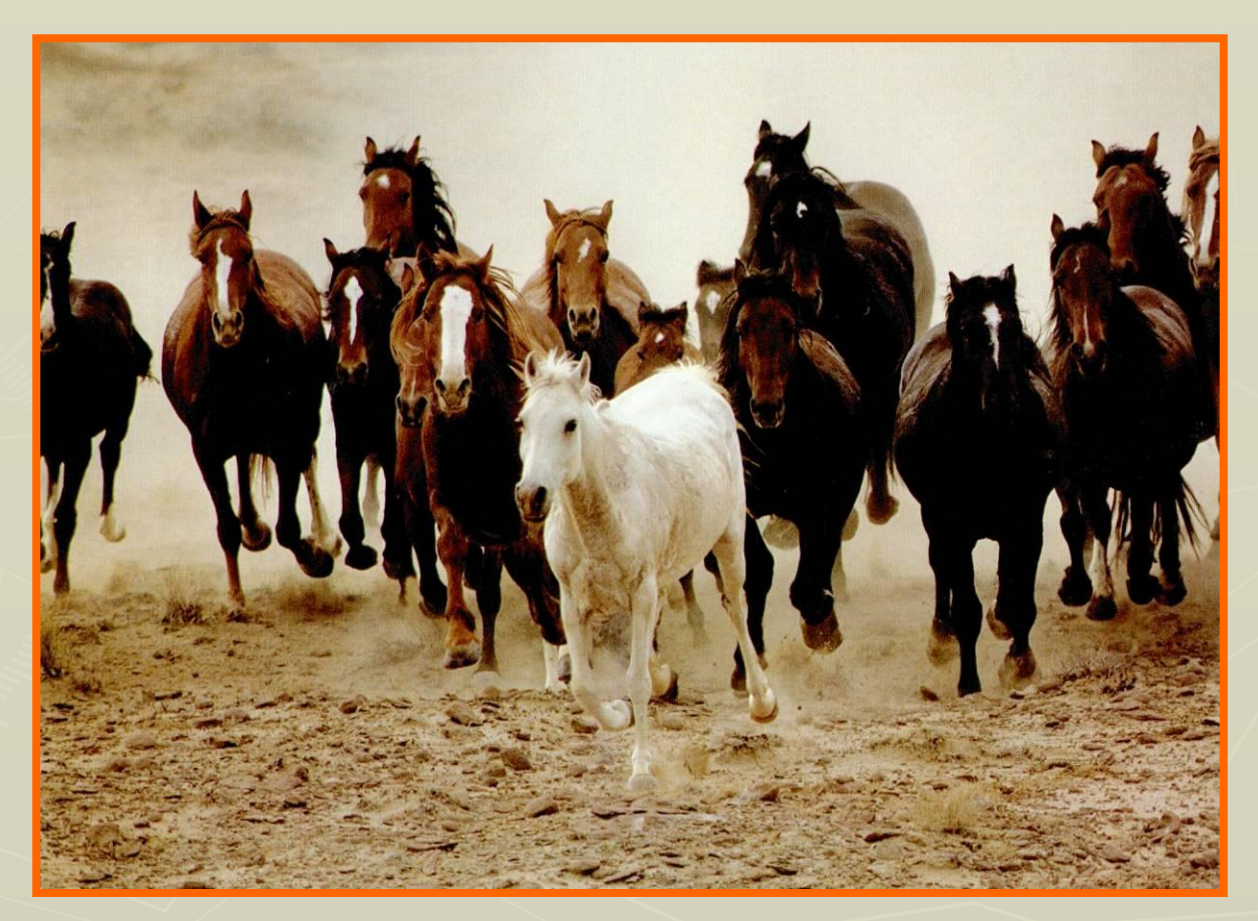

## Как найти ответ на главный вопрос?

- ► Изучим специальную литературу.
- ► Вспомним свои наблюдения за лошадьми на ферме.
- ► Посмотрим картины, фотографии лошадей.
- Применим знания на практике.

# Описание лошадей

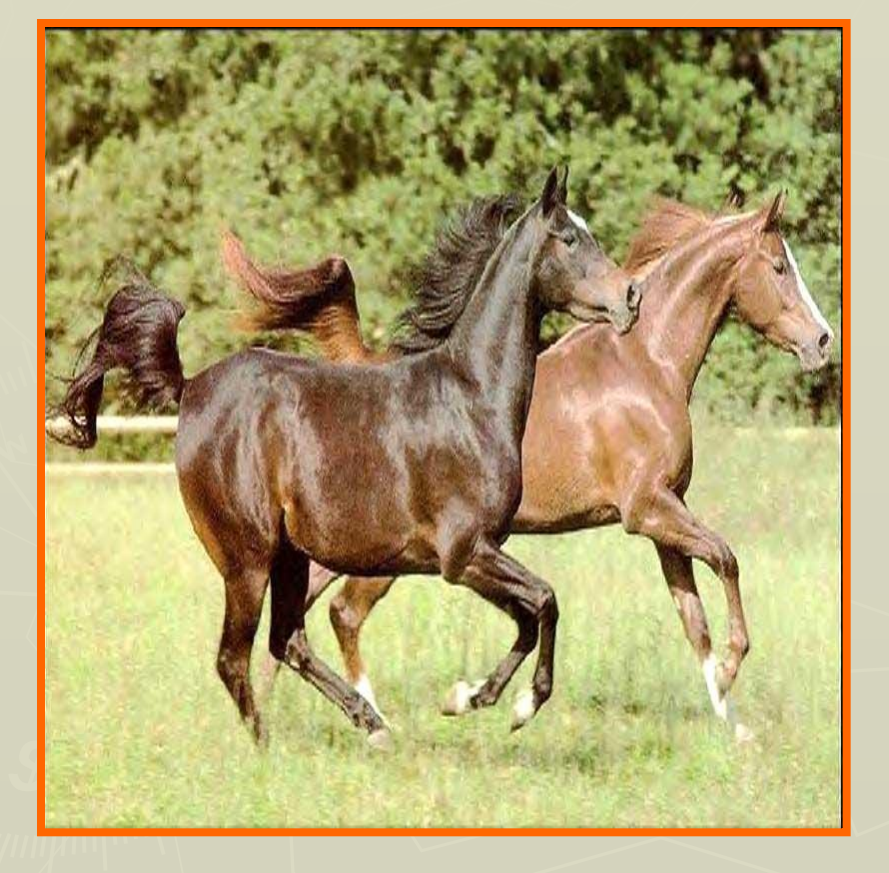

 **Первобытные люди приручили лошадей около 6000 лет назад.**

 **Представители семейства лошадей живут стадами на травянистых равнинах Африки, Среднего Востока и Азии.**

 **У них острое зрение, слух и обоняние, позволяющее издалека замечать хищников.**

**Это великолепные, выносливые бегуны.**

## Какой окраски бывают лошади?

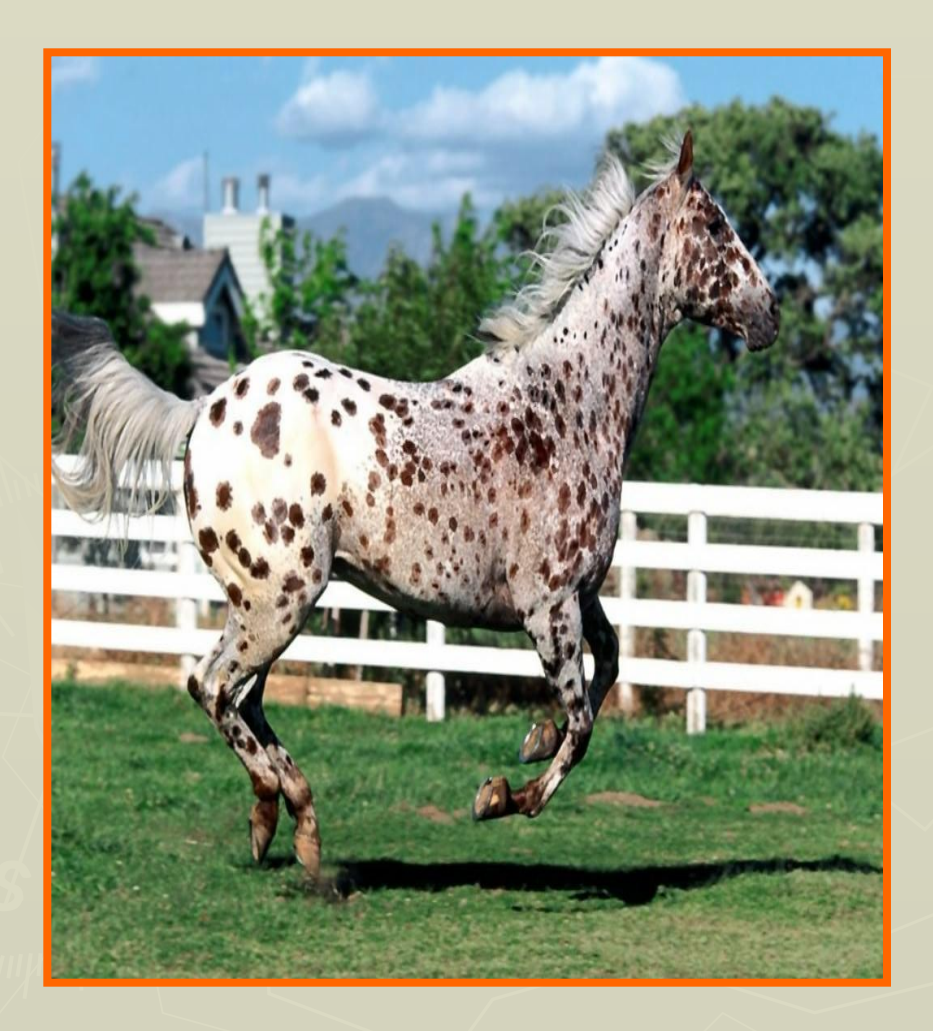

 Лошади бывают разной окраски. От однотонных до пятнистых.

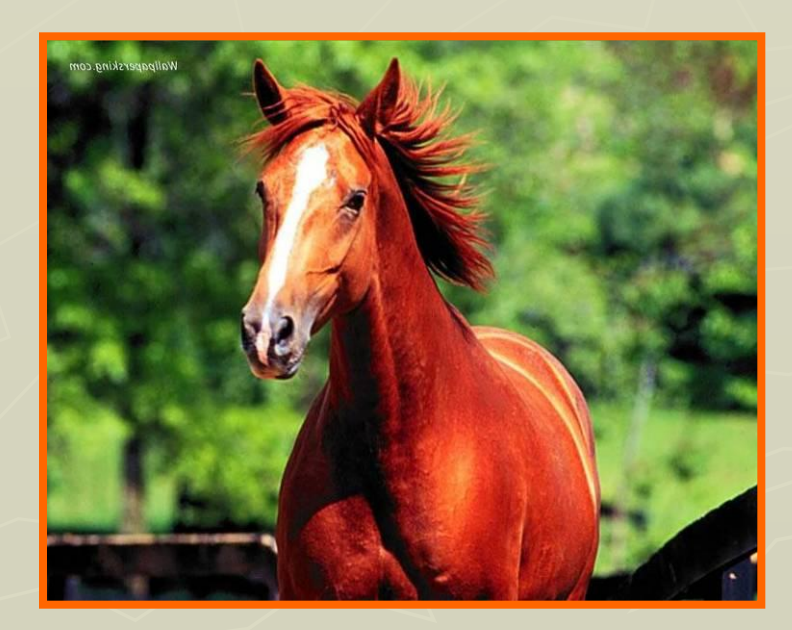

## Сколько видов лошадей?

 В семейство лошадиных входят 7 видов, из которых только 2 (осёл и лошадь) были одомашнены. Известно более 150 пород.

# Где используют лошадей?

 Во всех странах мира на протяжении многих тысячелетий люди **ездят** на лошадях, **перевозят** с их помощью грузы и **занимаются** конным спортом.

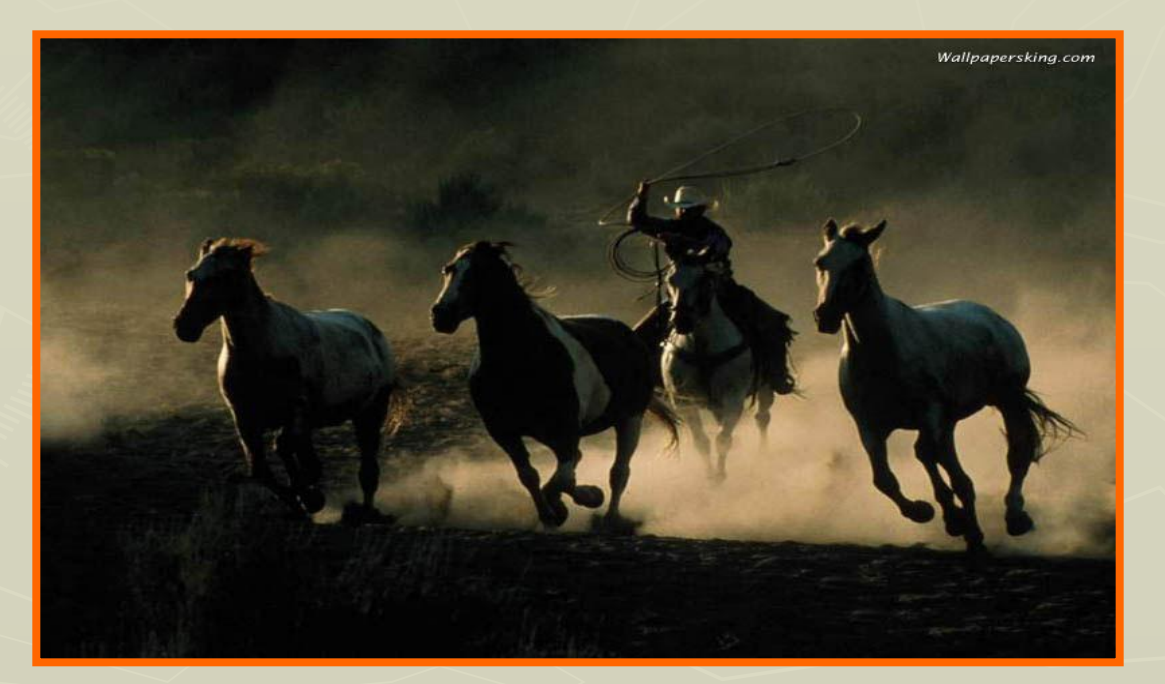

# Конный спорт

 **Скачки и бега** - это древний вид спорта. Еще античные греки и римляне устраивали соревнования между самыми резвыми лошадьми. Сегодня забеги устраивают на ровной

местности, и в них участвуют чистокровные животные.

# Конный спорт

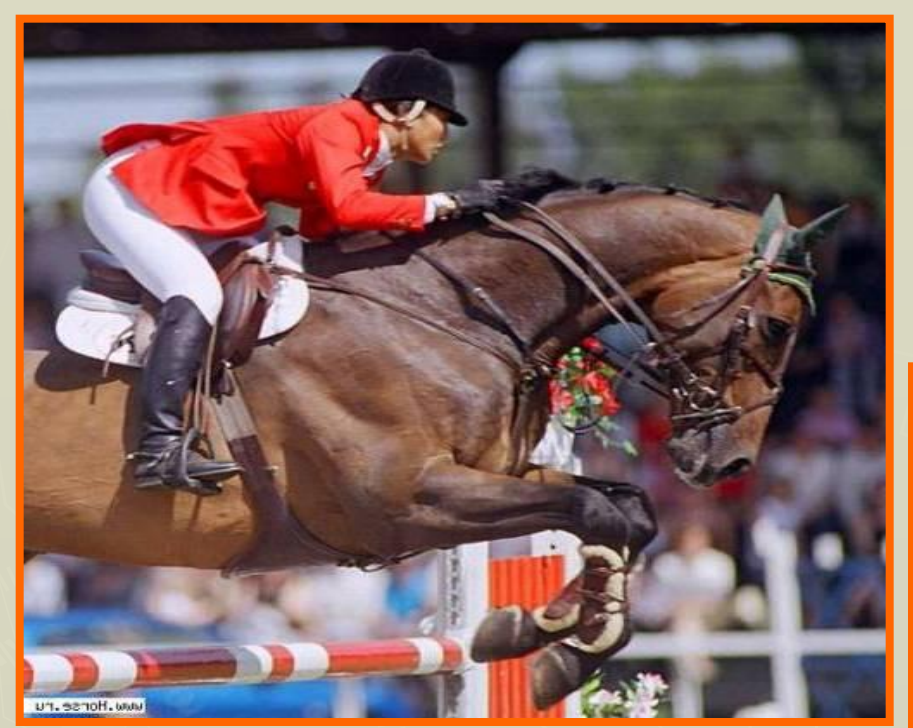

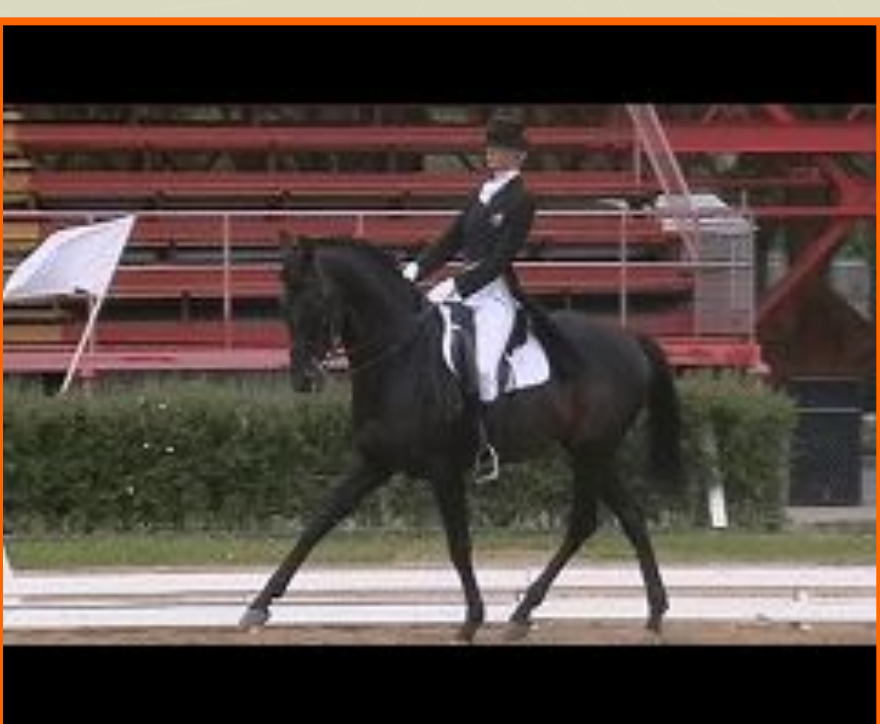

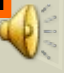

## Все ли лошади домашние?

 В отдельных областях планеты сохранились и дикие лошади, но все они, за исключением африканских зебр, относятся к редким видам. Дикие лошади занесены в Международную Красную книгу.

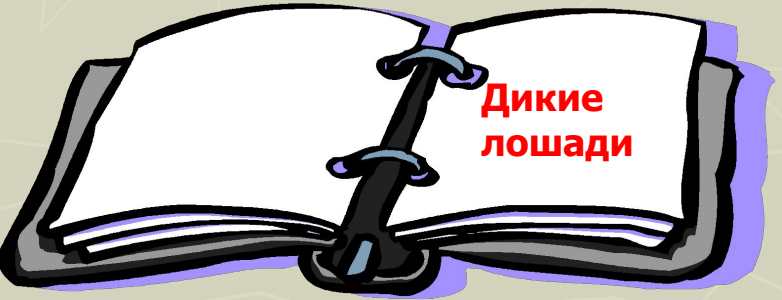

# Рекорды у лошадей

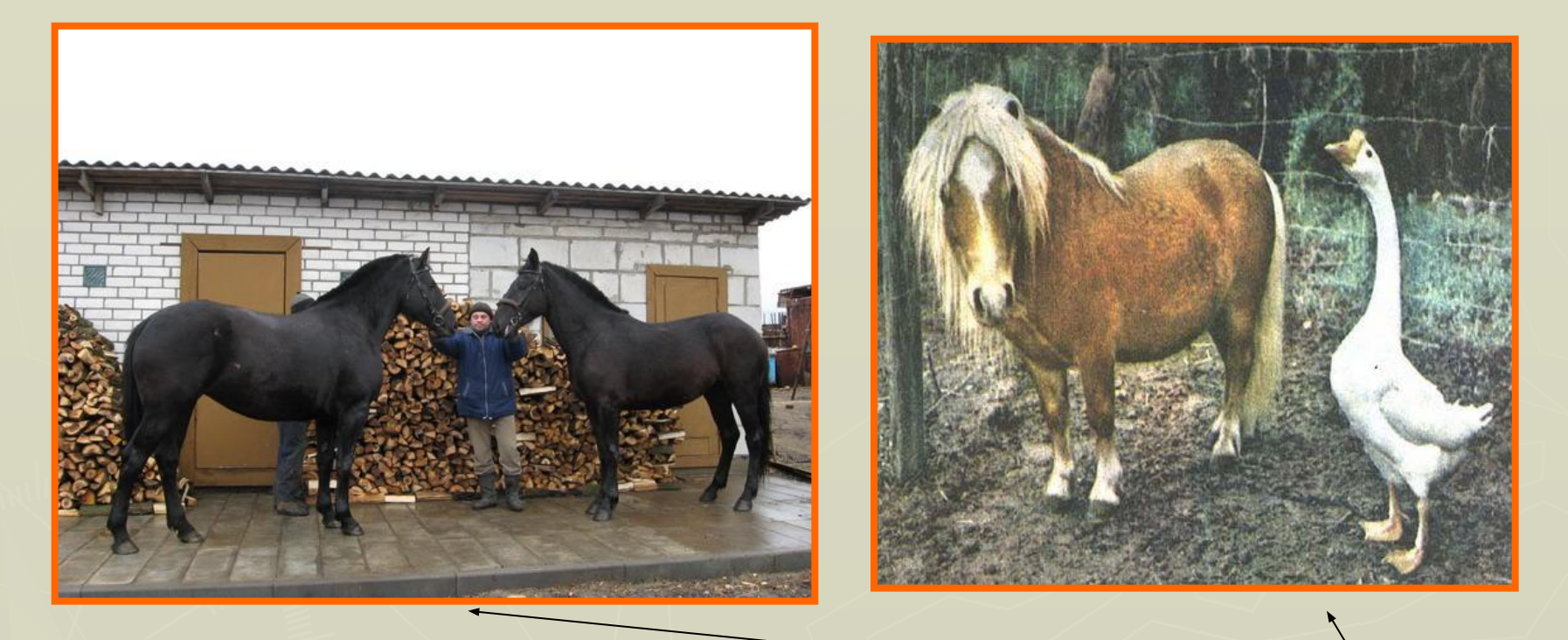

**► Самая крупная** порода – **першерон. ► Самая маленькая** лошадь – **фалабелла. ► Самая большая** развиваемая **скорость** – **69,2 км/ч.**

**► Лошади необыкновенно красивые животные. Однако рисовать их непросто, поскольку у них** сложное строение тела. **Нельзя научиться рисовать лошадь хорошо, не зная анатомии,** важно соблюсти **пропорции.**

 **Сначала создаём эскиз конского скелета, держим в памяти строение лошадей, соединения костей.** 

**У лошадей очень большие группы мускулов, размещение мускулатуры придаст рисунку ощущение движения.** 

**► Эти рисунки помогут нам.**

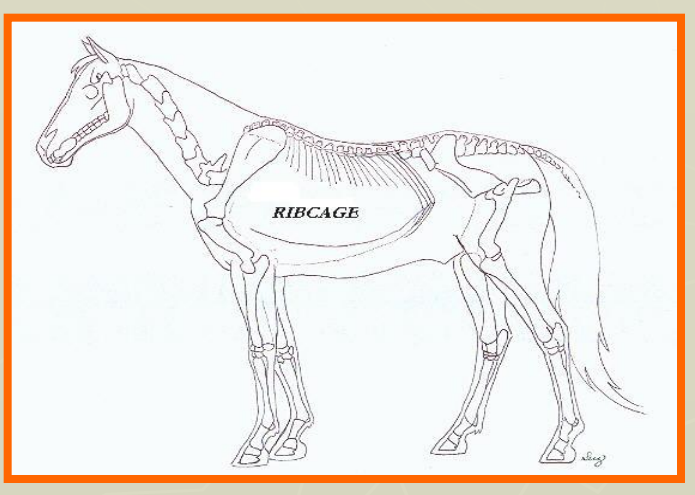

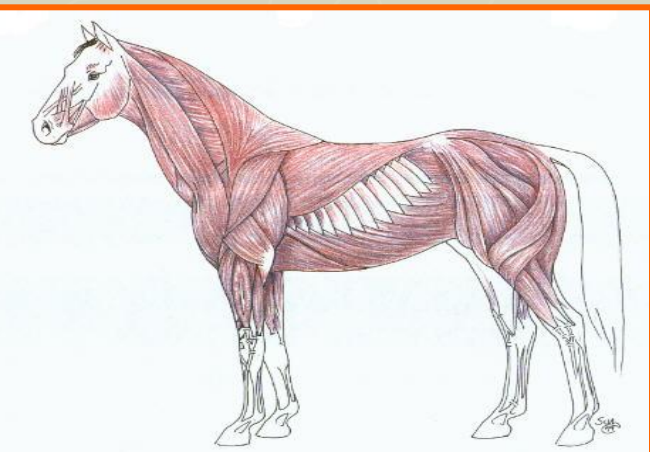

► Этот эскиз должен помочь.

► Одна из самых больших проблем это определение мускулатуры передних ног.

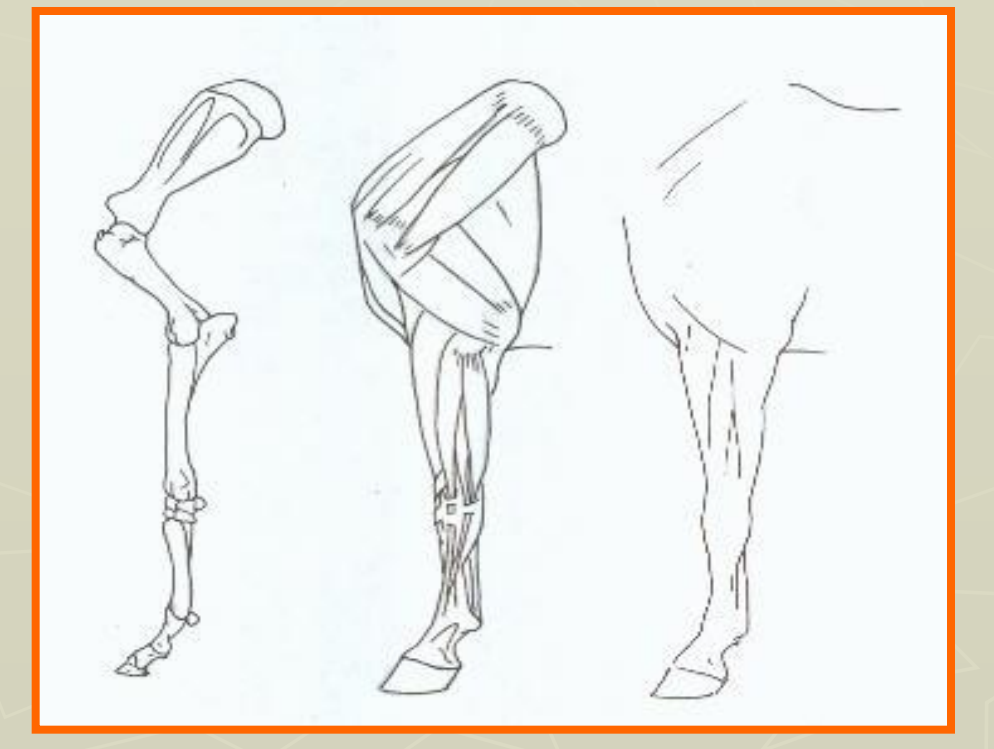

**Многие столетия, люди развили сотни специализированных пород лошадей. У нас есть лошади для перетаскивания телег, плугов, лошади для рыцарей и героев. Есть также лошади для скачек. У нас есть крошечные породы пони.**

#### **Каждая порода отличается**

**от другой. Даже кости некоторых лошадей больше и тяжелей, чем кости более легких пород. Ȁеи некоторых лошадей бывают толще, их задние части короче и т.д. Гривы некоторых густые и часто кажутся почти вьющимися. Хвосты лошадей часто подстрижены.**

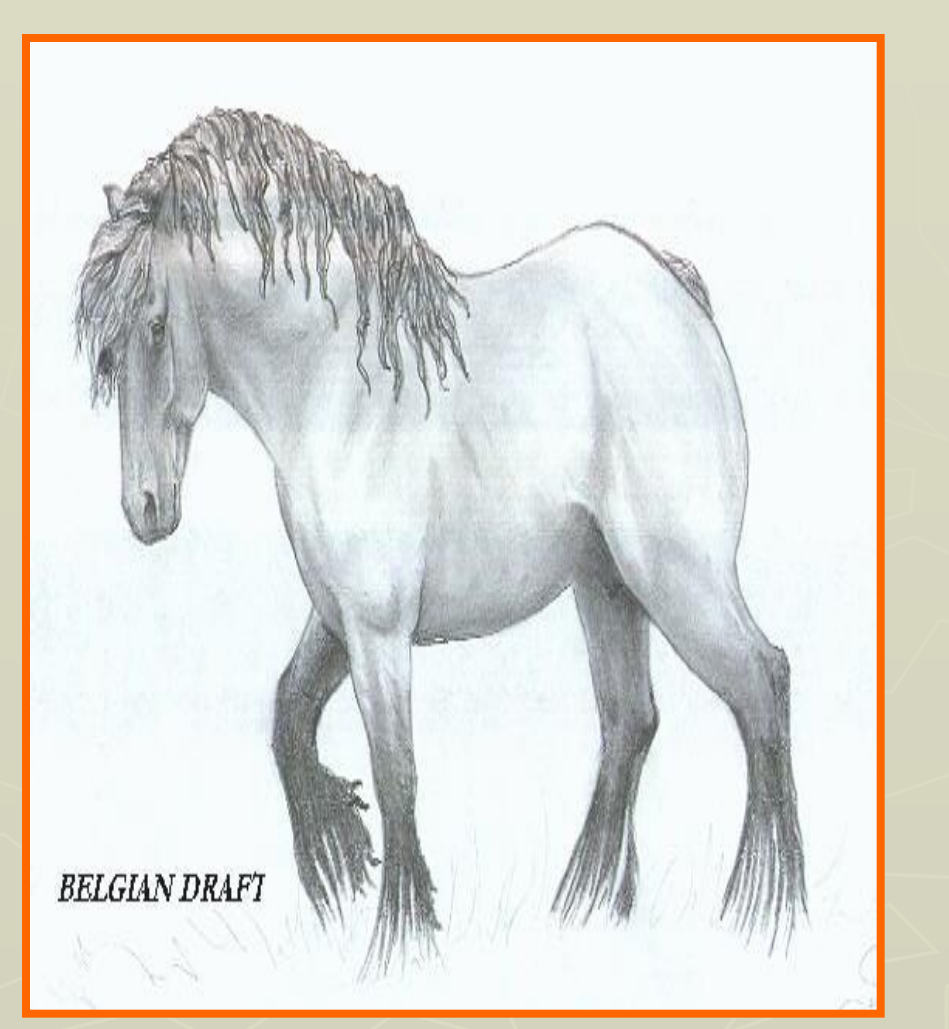

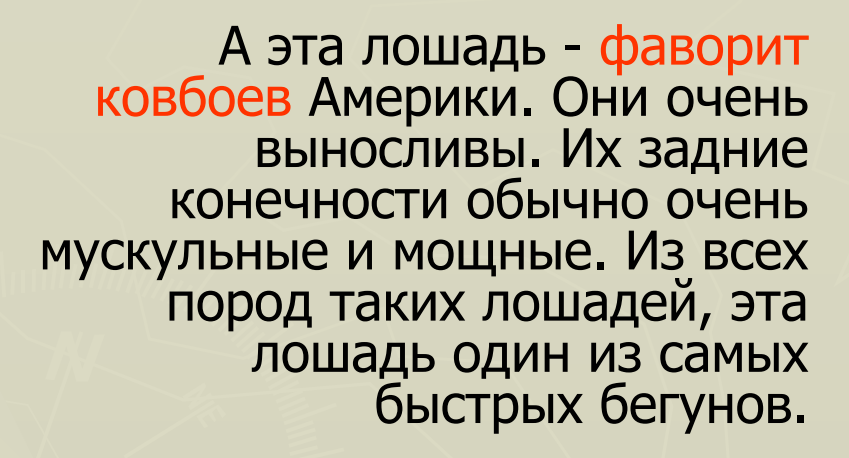

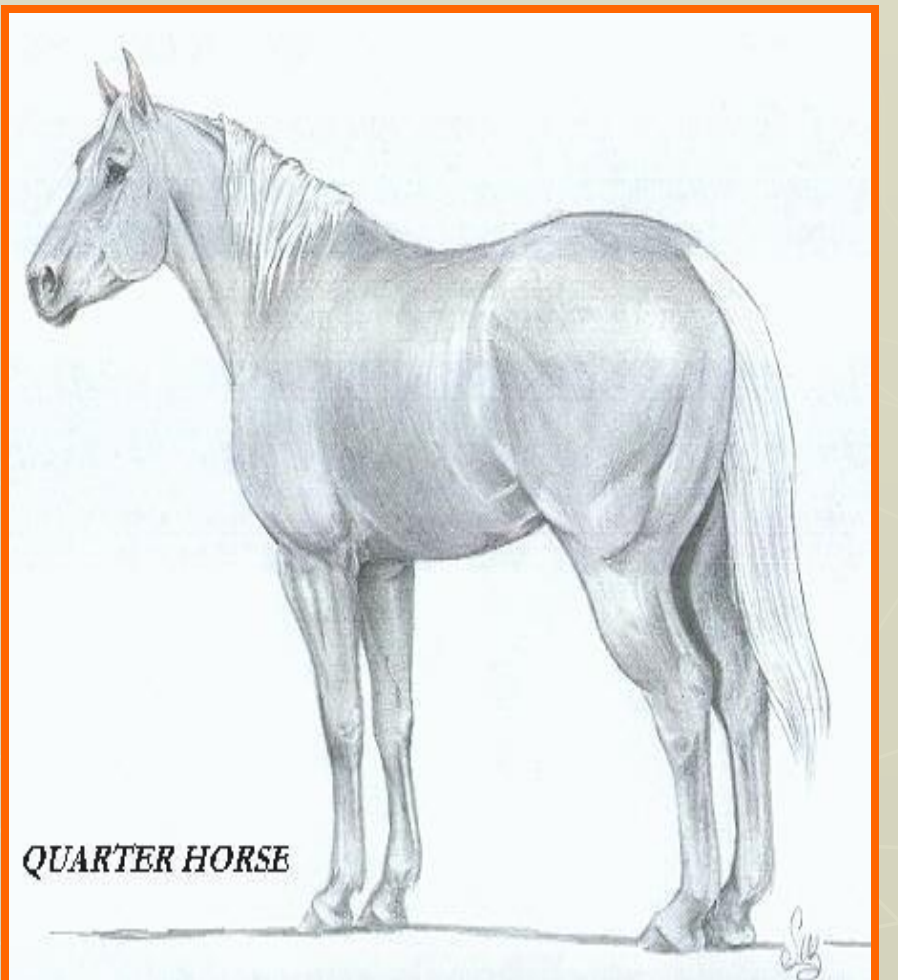

Аравиец - возможно один из самых старых и наиболее красивых пород лошадей. Аравийцы выращены в пустыне очень выносливые. Хотя они - не самая быстрая порода, Аравийцы – фавориты скачек, которые конкурируют в бегах из-за своей выносливости. Аравийцы получили название «пьющие ветер» из-за своих ноздрей. У них также большие, хорошо сложенные уши, большие глаза.

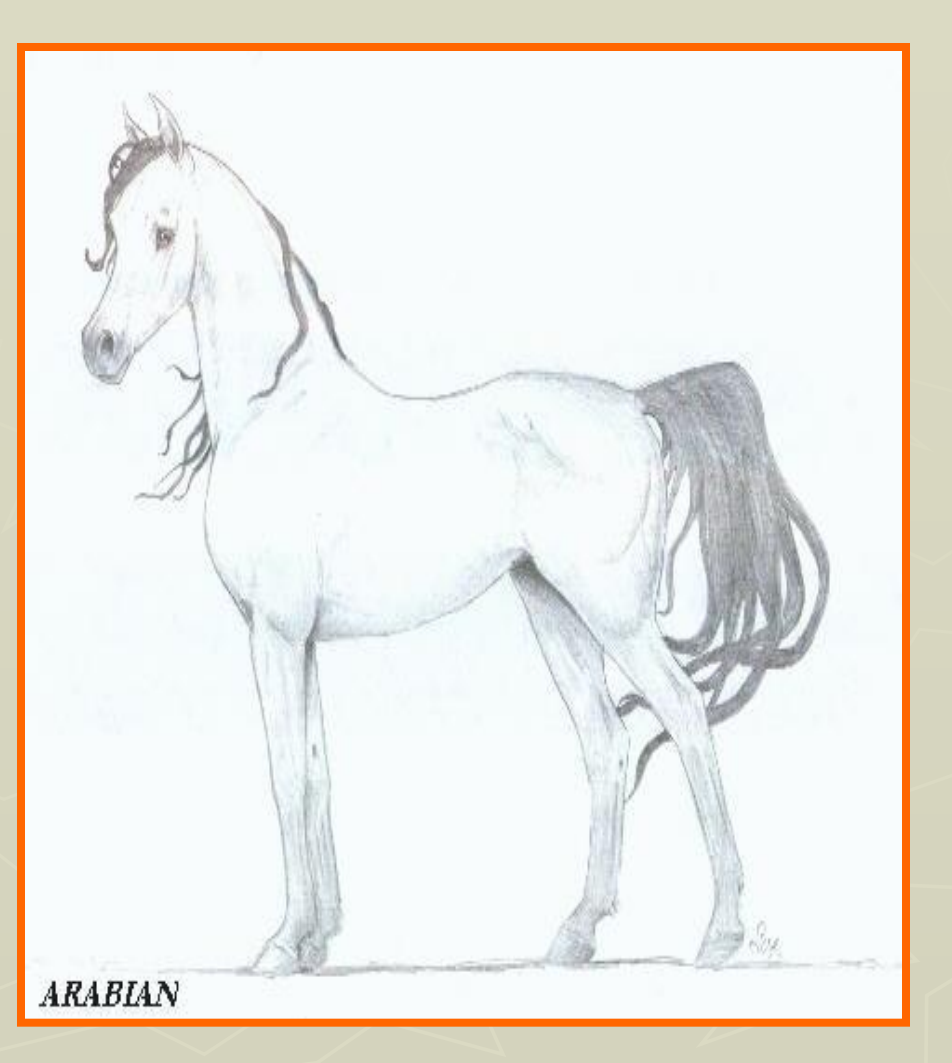

## Большинство лошадей имеет четыре простых походки

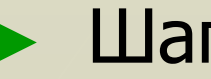

► Шаг ► Рысь

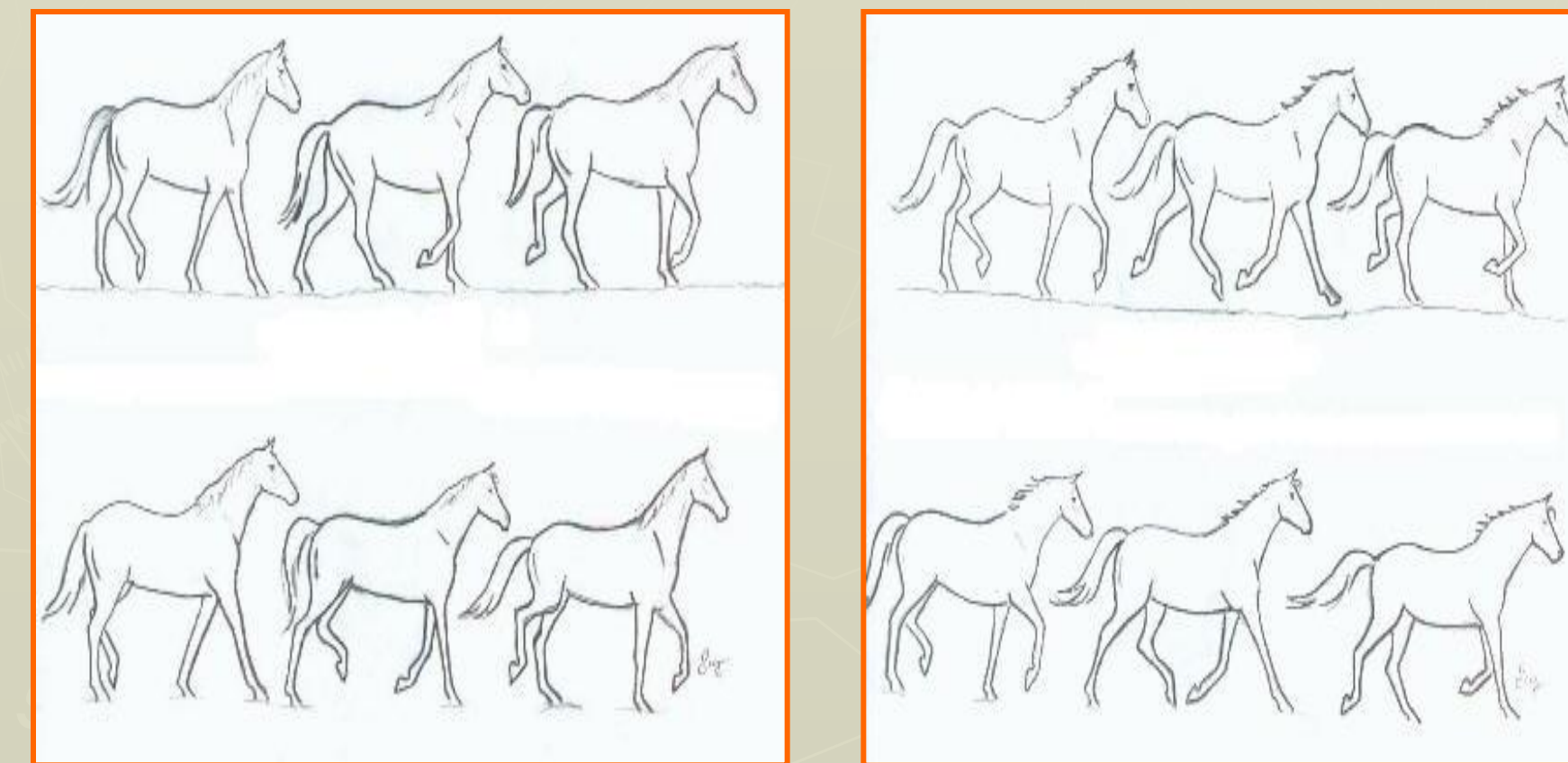

Большинство лошадей имеет четыре простых походки

#### ► Кентер (лёгкий галоп) ► Галоп

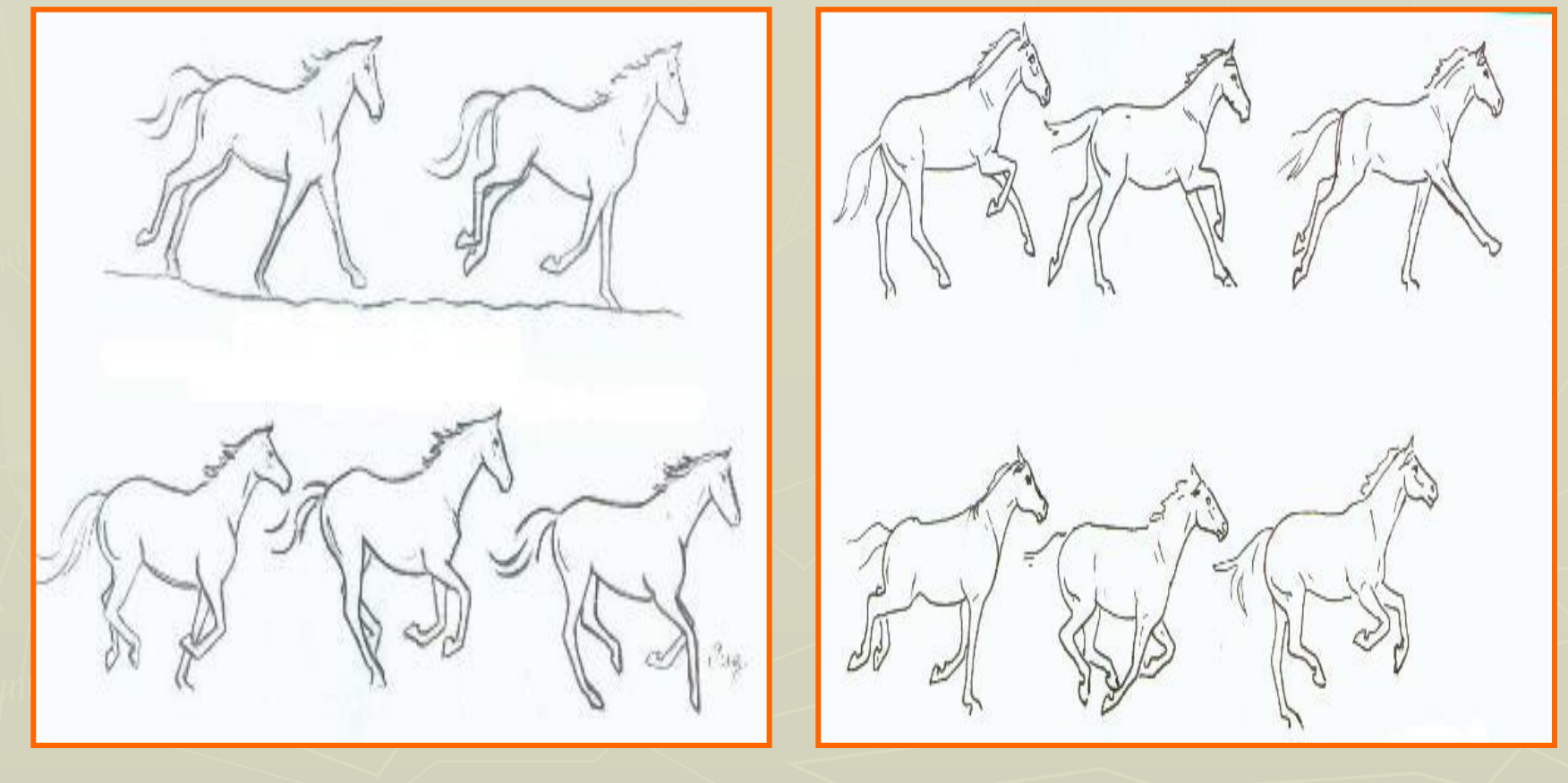

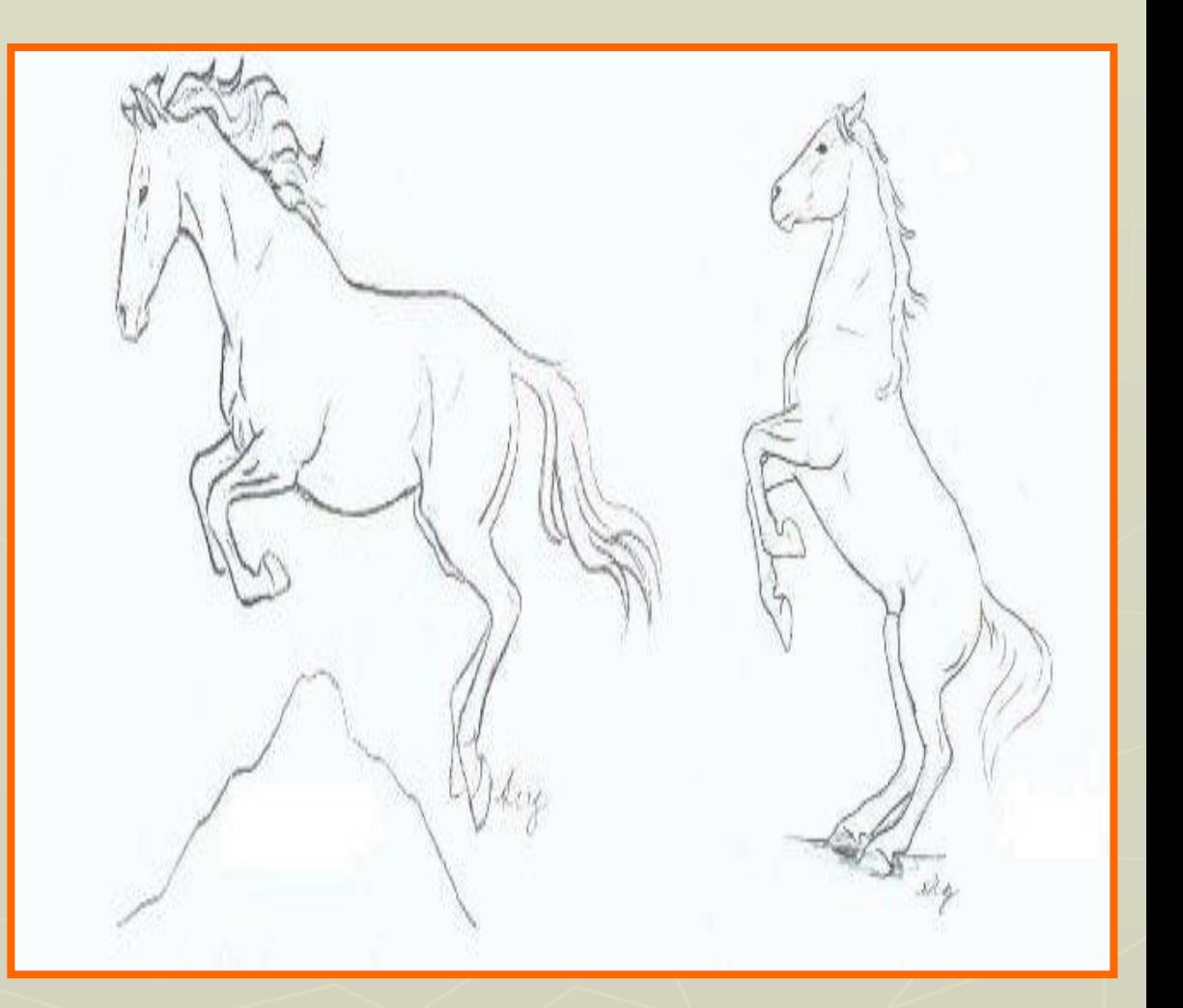

Лошади также имеют широкое разнообразие других движений. Они перемещаются в сторону, по диагонали, они брыкаются, они шаловливы.

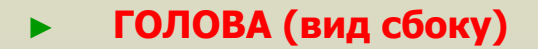

#### **Ȁаг 1**

**Глядя на голову лошади со стороны, можно заметить, что щека и морда оба довольно круглые части лошади. Начинаем с них. Сначала делаем набросок круга, который станет щекой. После этого будем делать набросок морды. Размер морды должен быть меньше, чем щека примерно на половину. Соединим рот и щеку с тем, что станет линией челюсти и лбом. Обозначим линию шеи и наметим уши.** 

**Рисуем глаза с маленькими овалами. Глаза обычно располагаются в точке приблизительно равной 1/3 длины головы лошади от ушей до носа. Это основной контур лошади.** 

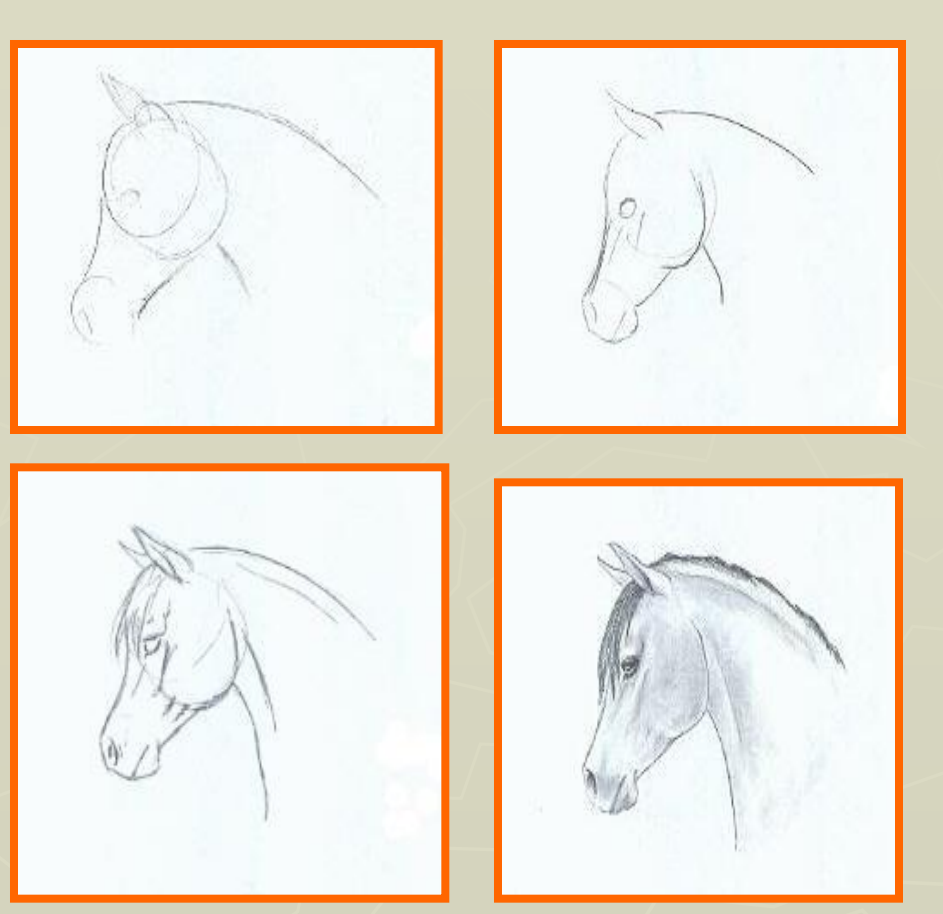

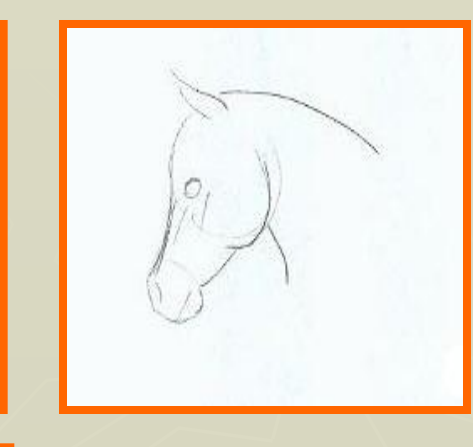

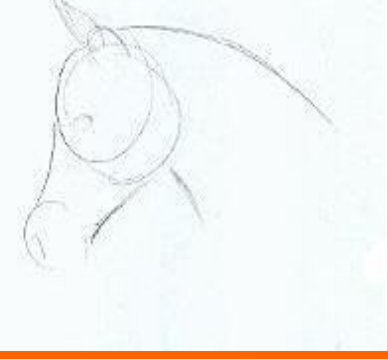

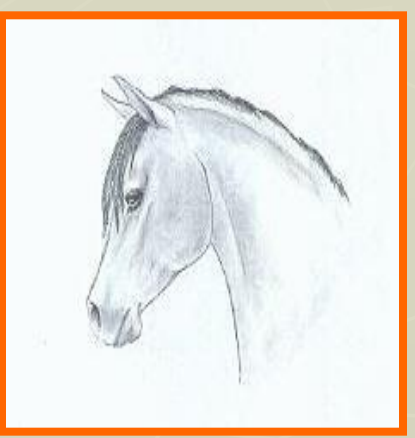

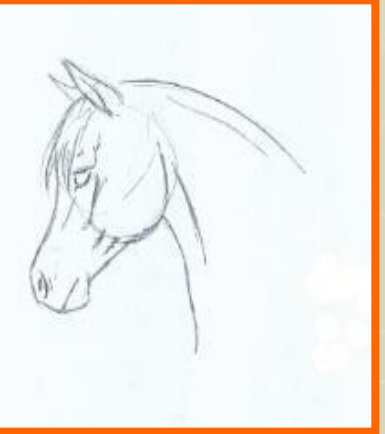

#### ► Шаг 2

**Теперь прорисовываем морду лошади. Начинаем с приблизительных набросков, которые легко будет изменить при дальнейшей прорисовке линии. Обозначим ноздри, скулы и линии рта.**

#### **Ȁаг 3**

 **«Оживляем» лошадь. Прорисовываем детали. Именно на этом этапе добавляем мускулы, волосы и линии, передающие характер. Помним об анатомии. Прорисовываем область вокруг глаза, переносицу и челюсти.**

#### **Ȁаг 4**

#### **Время вдохнуть в рисунок жизнь… Поскольку голова лошади это полностью ее череп, и мускул обтягивает его, она имеет ту же самую форму. Мы знаем, где ее мускулы, так что мы можем определиться со штриховкой**.

#### **► ГОЛОВА (вид спереди)**

#### **Ȁаг 1**

**Начинаем рисовать вид спереди со скругленного прямоугольника, обозначив челюсть лошади. Добавим меньший скругленный прямоугольник, чтобы обозначить морду. Затем обозначим местоположение глаз лошади: на 1/3 расстояния до низа "челюсти". Обозначив линию глаз, рисуем круг, который станет лбом лошади и обозначаем форму ушей.**

#### **Ȁаг 2**

#### **Начинаем прорисовывать линии.**

**Прорисовываем глаза лошади. Используем овалы, чтобы создать ноздри, и создаём тени на голове и ушах. Рисуем линии от угла каждого глаза к точке между ноздрями и от уха к почти центру лба лошади. Получившаяся в результате форма, похожая на алмаз, определит область морды лошади.**

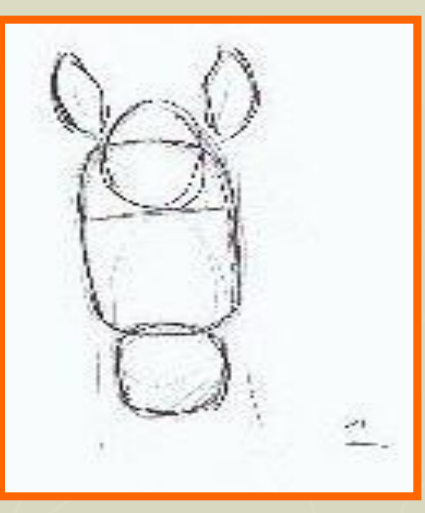

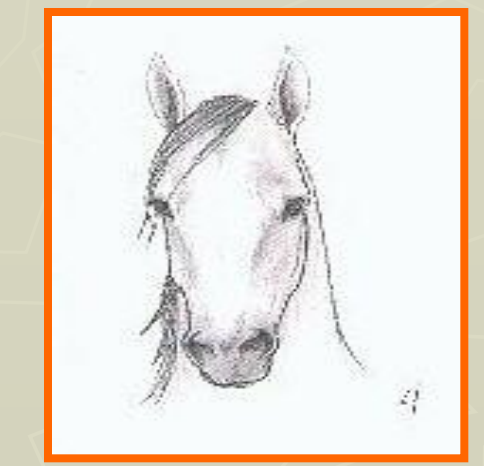

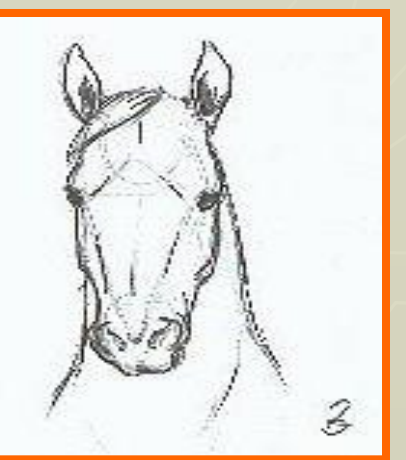

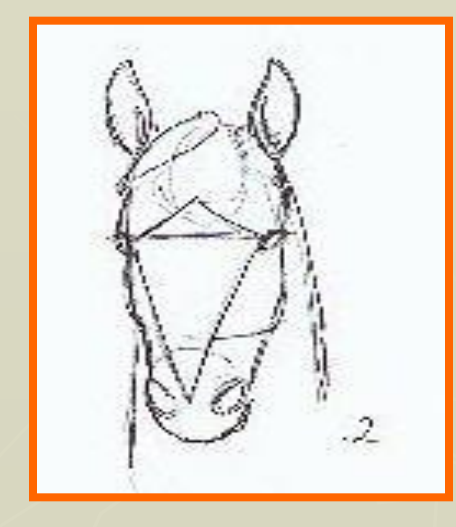

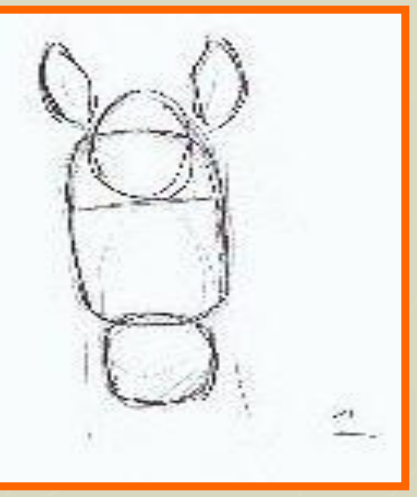

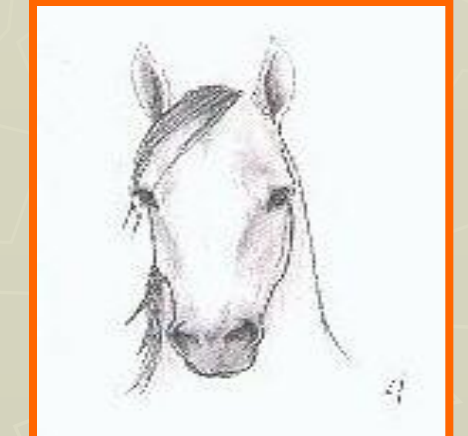

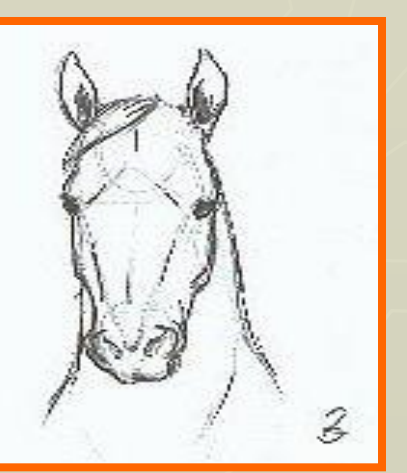

#### **► Ȁаг 3**

**Контуры готовы, начинаем добавлять детали. Все начинает приобретать форму: раздуем ноздри, уши направим вперёд. Лошадь выглядит оживленной и заинтересованной.** 

#### **Ȁаг 4**

#### **Добавим лошади блик на морде (белая область). Это придает лошади характер. Он находится в области «алмаза». Это – твердая область кости, обтянутой**

**кожей. Заметьте также, что глаза лошади находятся по бокам головы, а не на передней плоскости, а между ушами есть довольно большое расстояние.**

## Схемы-подсказки

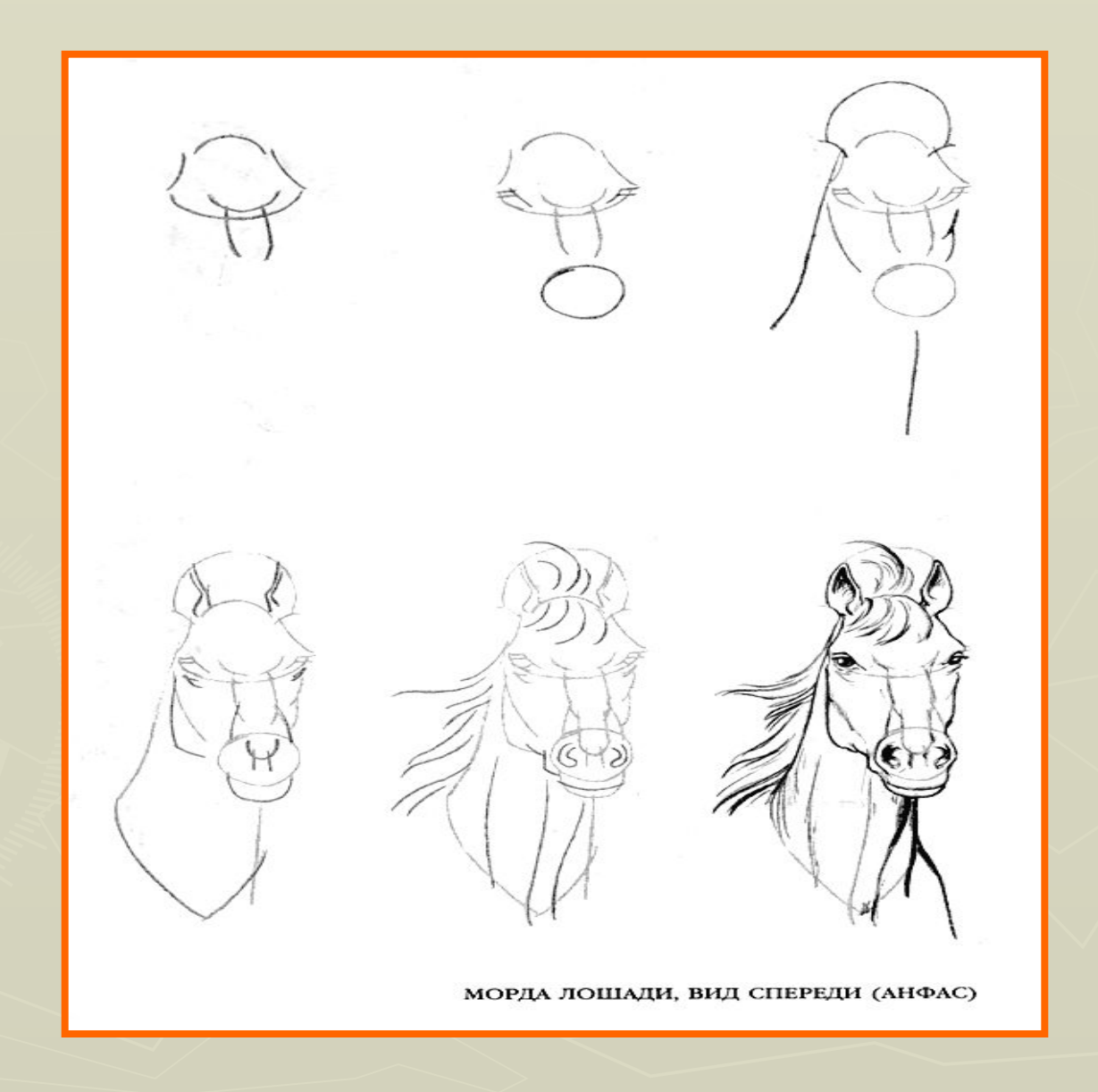

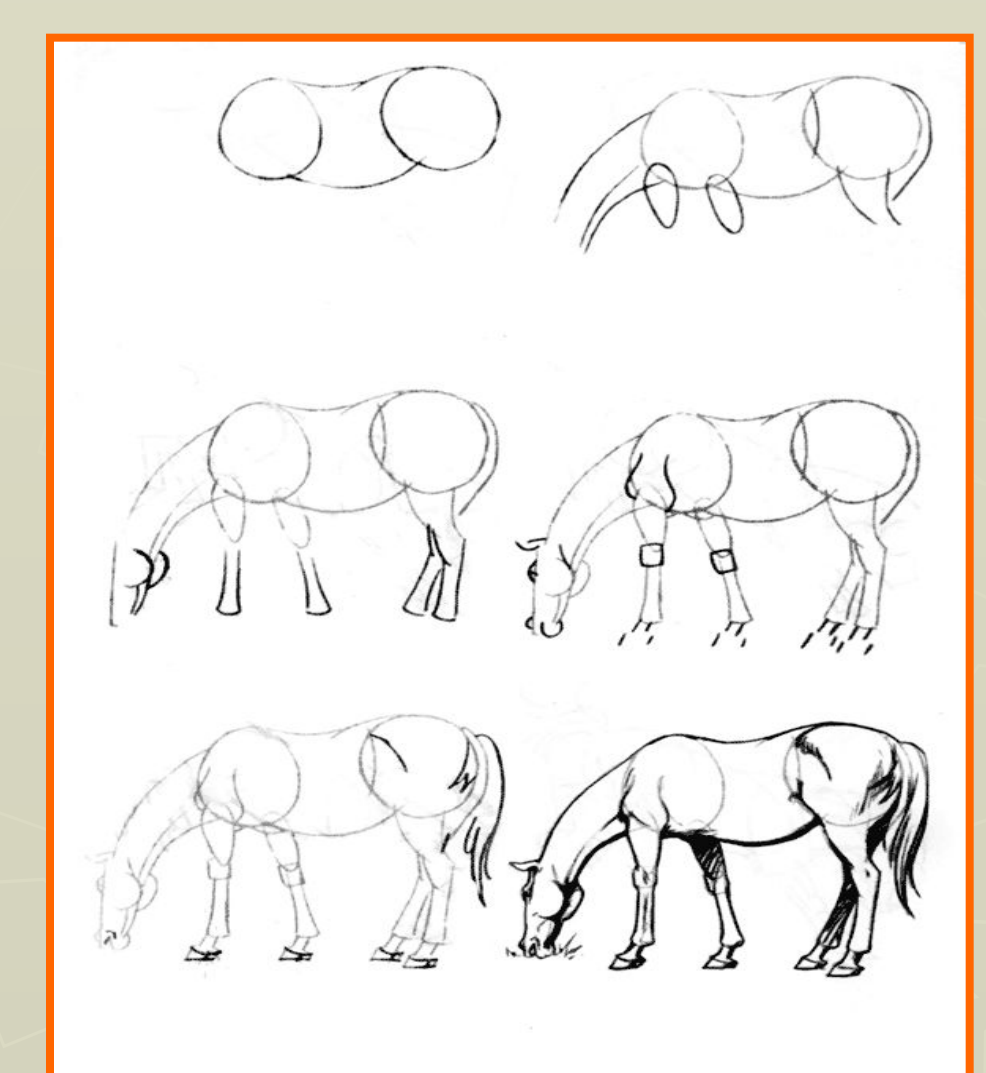

#### **► РИСУЕМ ТУЛОВИȁЕ**

**В строении лошади есть много круглых областей. Мы можем обозначить их кругами и овалами. Это относится и к туловищу тоже. Ȁаг 1** 

#### **Начнём с грудной клетки,**

**обозначив каждую ее половину овалами.**

**Определим место, где шея перейдет в грудную клетку, и перешла оттуда к голове. Когда прорисуем большую часть тела,** 

#### **перейдём к рисованию ног.**

**Немного разведём ей ноги, чтобы смягчить позу. Наметим колени, и лодыжки, обозначим ногу овалами.** 

**Проанализируем весь рисунок. Если он нам не нравится, попробуем поменять детали (положение ног и т.д.)**

ЛОШАДЬ ЩИПЛЕТ ТРАВУ

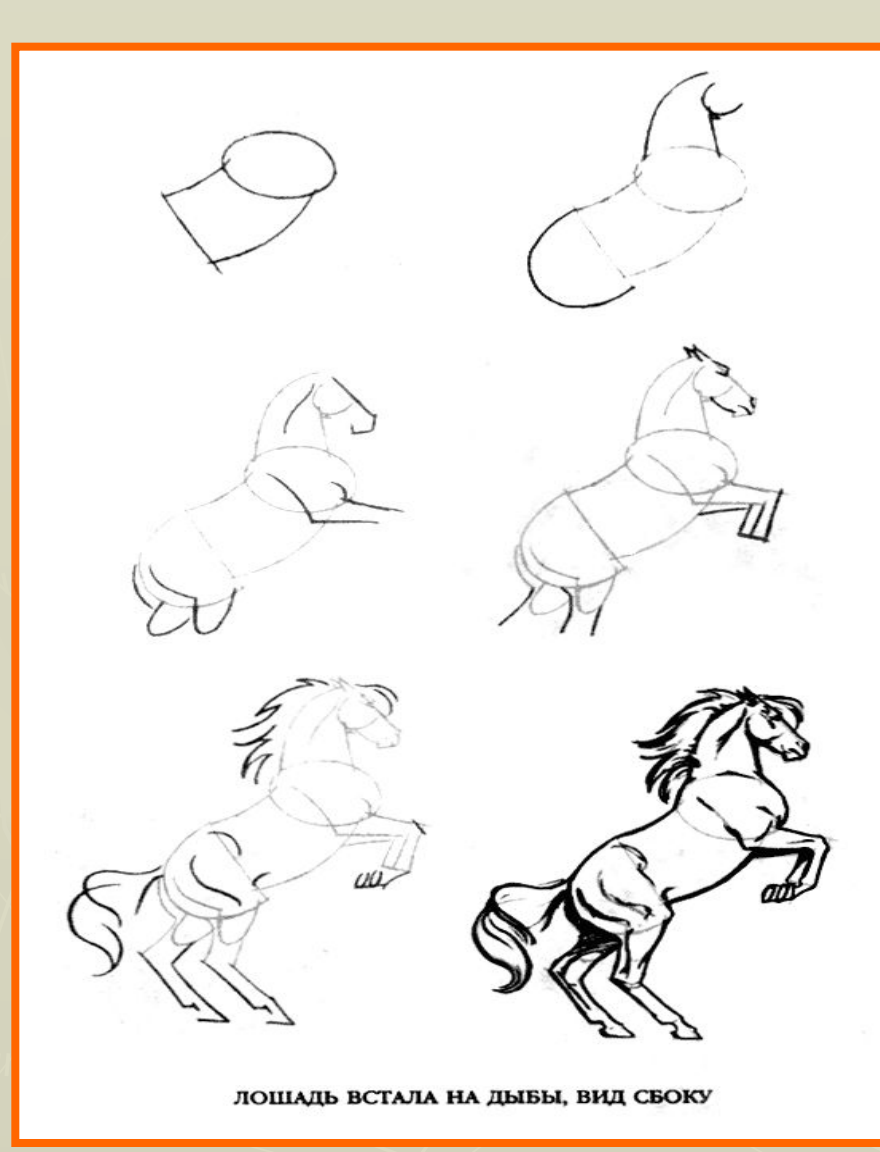

#### **► Ȁаг 2**

**ǿем меньше мы работаете над эскизом, тем хуже обозначен характер лошади. Начинаем прорисовывать мускулы и выражение морды лошади, добавляем волосы.** 

#### **Ȁаг 3**

**Обозначаем источник света и слегка играем с тенью. Очищаем все линии. Все больше детализируем рисунок.**

#### **Ȁаг 4**

**Вот и все! Нравится она нам или нет, но мы её нарисовали. Все эти рисунки помогут нам в определении пропорций и перспектив.**

## Схемы-подсказки

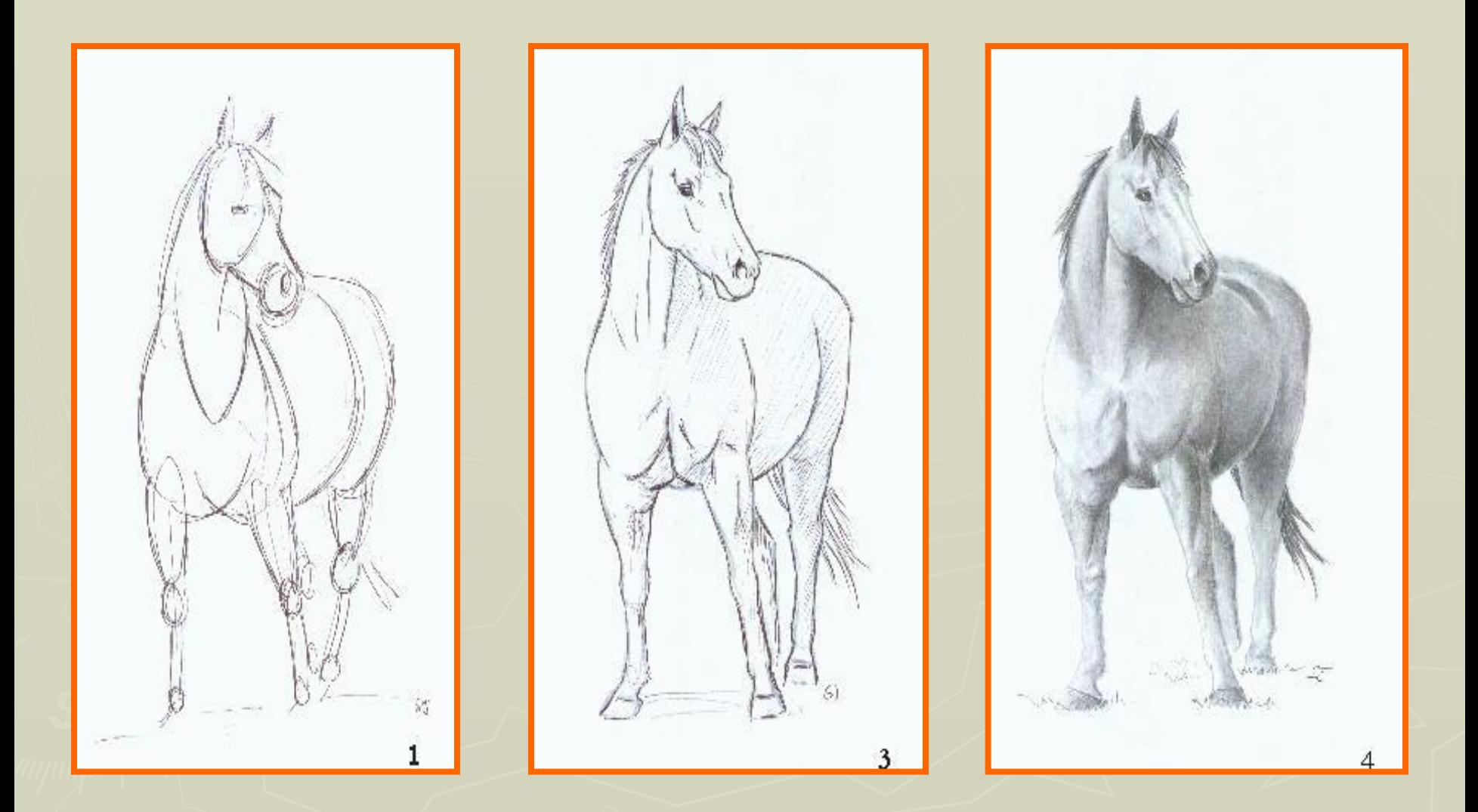

## Схемы-подсказки

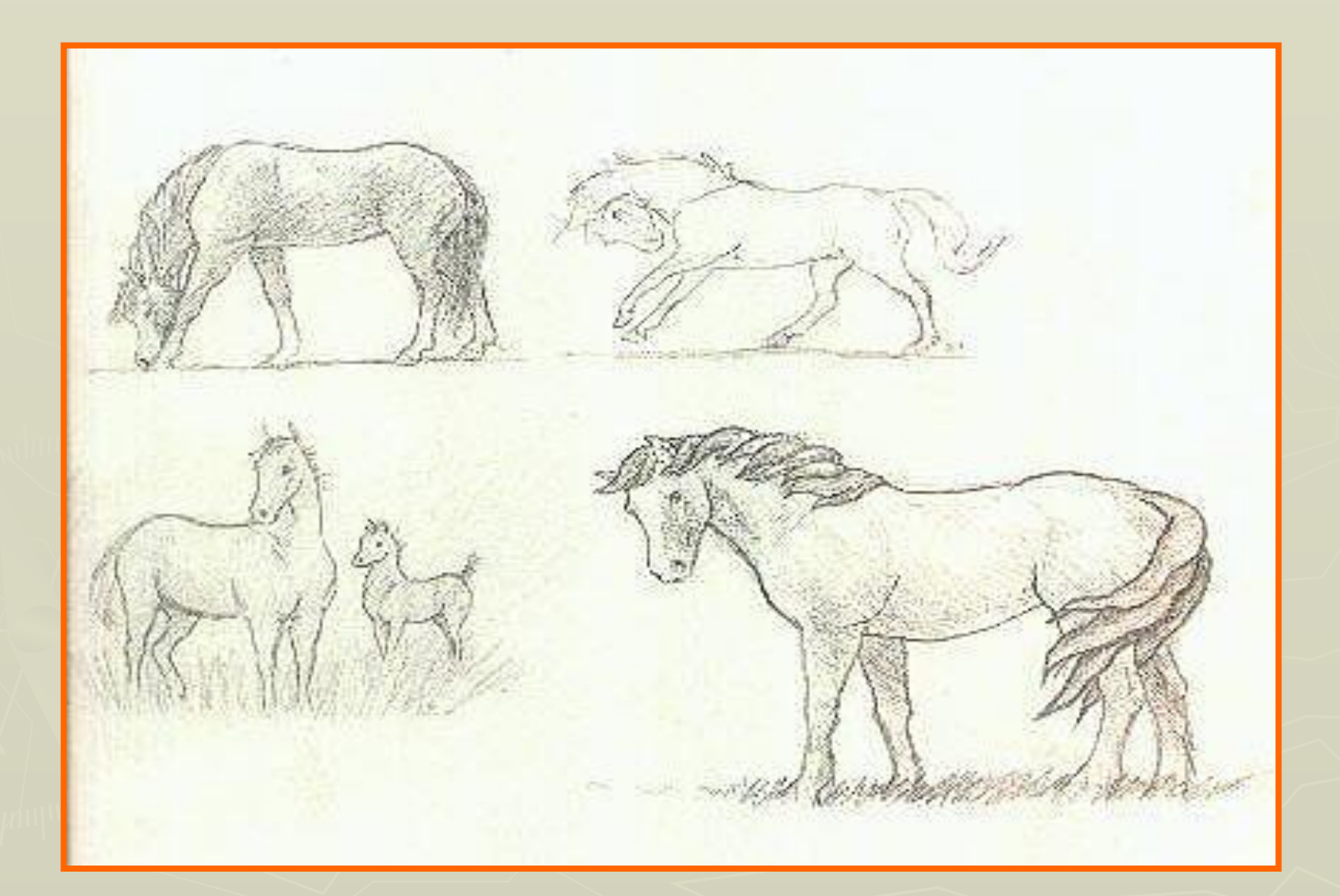

#### **Подведём итог**

Чтобы воссоздать основную часть головы, начертите большой наклонный овал. Внизу, чуть внахлест, добавьте второй овал, поменьше и с меньшим наклоном. Это будет нос. Зелеными линиями обозначены общие контуры головы и шеи.

Конструктивные ЛИНИИ помогают правильно расположить черты морды.

Этот отрезок...

... Немного короче этого.

Этот отрезок примерно вавое меньше предыдущего.

Подправьте общие контуры и сотрите все конструктивные Ħ вспомогательные, линии. Закрасьте всю голову светло-**ЗОЛОТИСТЫМ** тоном. В местах. где будут световые блики, бумага должна просвечивать через краску.

Нарисуйте тонкие и загнутые ресницы.

Глаза закрасьте черным. Не забудьте про белые точкиблики: глаза засияют.

Темные тени внутри ноздрей придают им объем.

Мягкие мазки на морле у лошади создают впечатление бархатистой шкурки.

Сильный контраст между участками тени и бликов подчеркивает форму головы, придает ей объем и выразительность.

Масть этой лошали называется «пегая с белой гривой». У нее золотистая шкура и белые или светло-желтые грива и хвост.

#### **Подведём итог**

Рисуя лошадь, очень важно соблюсти точные пропорции. Начните с карандашного наброска, скопировав образец на этой странице. Сначала обозначьте фигуры и линии, показанные здесь красным. Потом добавьте зеленые части и в конце синие.

Верхняя линия шем мягко изгибается, нижняя короче и прямее.

> Голова составлена ИЗ АВУХ ОВАЛОВ (см. следующую страницу).

Круги, обозначающие грудь и круп, должны быть одинакового размера.

Длина всех желтых линий на наброске одинакова. С помощью этих линий очень удобно сверять размеры частей тела лошади, чтобы соблюсти их расположение по отношению друг к другу и выдержать правильные пропоршии.

Внешние контуры задней части крупа, скакательного сустава и шетки над **КОПЬПОМ** расположены на ОДНОЙ АИНИИ.

Скакательные суставы расположены чуть вьяне колен передних ног лошали.

> Скакательные суставы

Копыта имеют форму скошенного прямоугольничка.

Задние ноги соединяются с туловищем выше, чем передние, И ОТКЛОНЯЮТСЯ ВНИЗ И НАЗАД К СКАКАТЕЛЬНЫМ. суставам.

Шетки над **КОПЬПТАМИ** 

## Схемы-подсказки

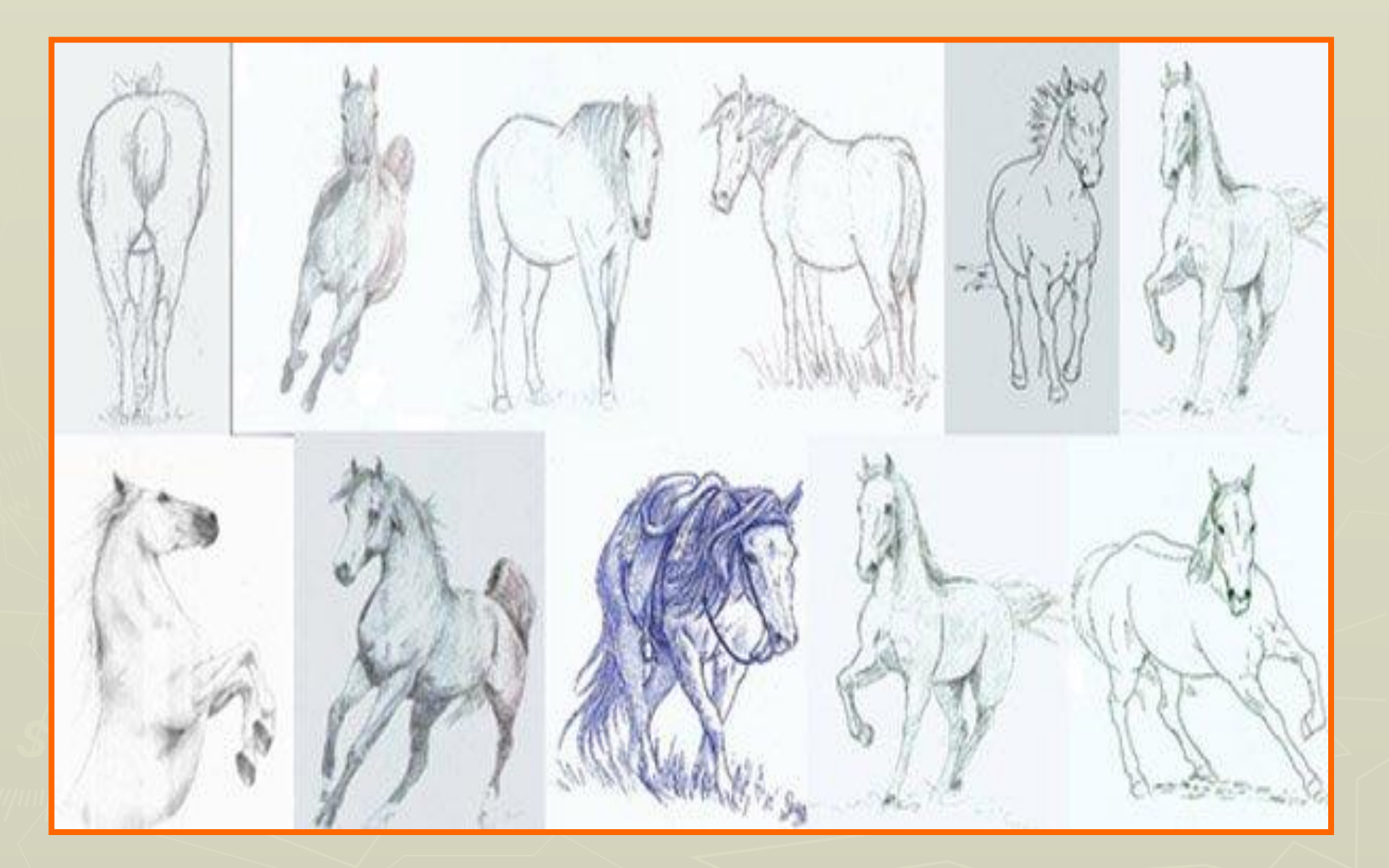

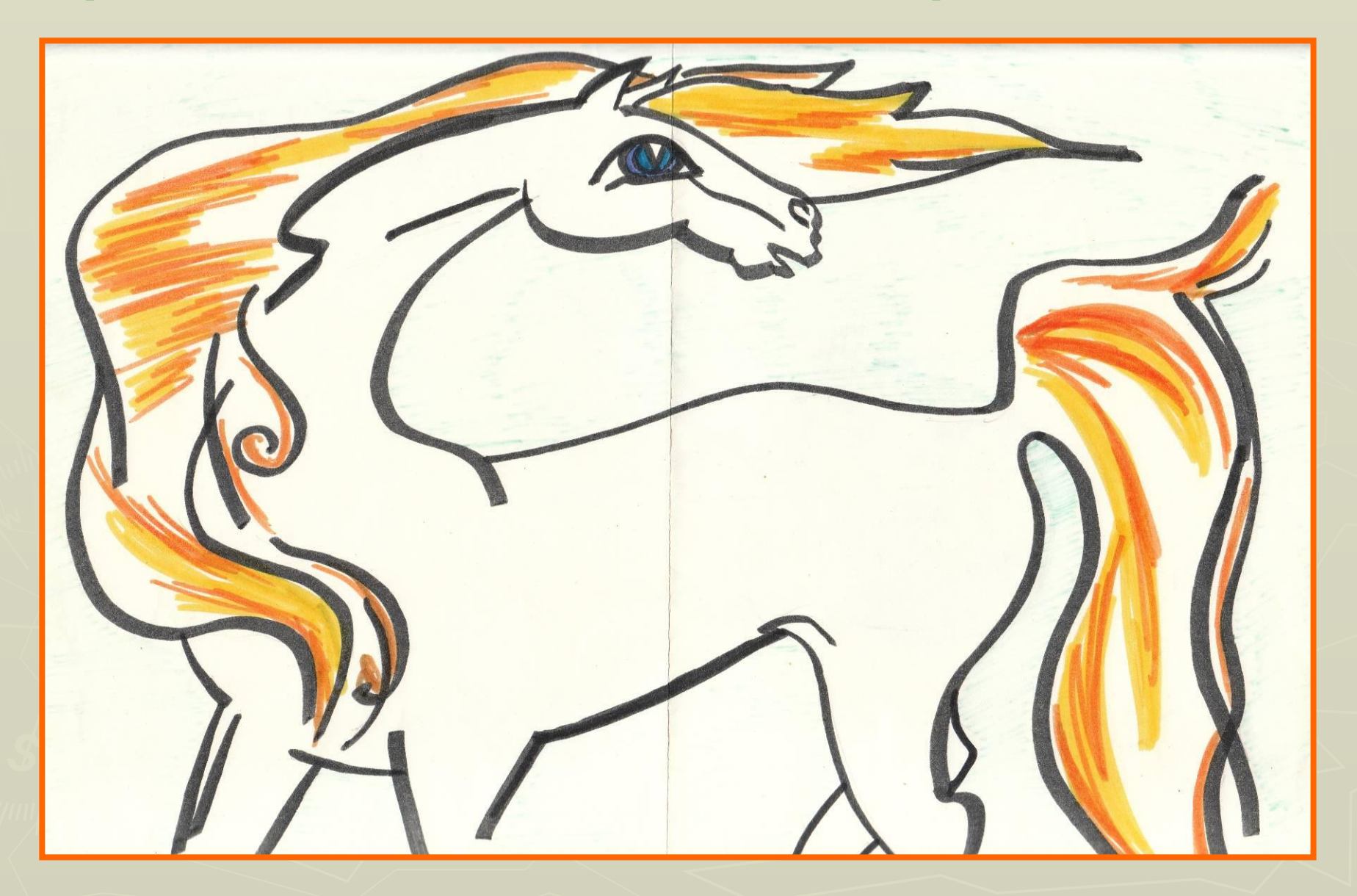

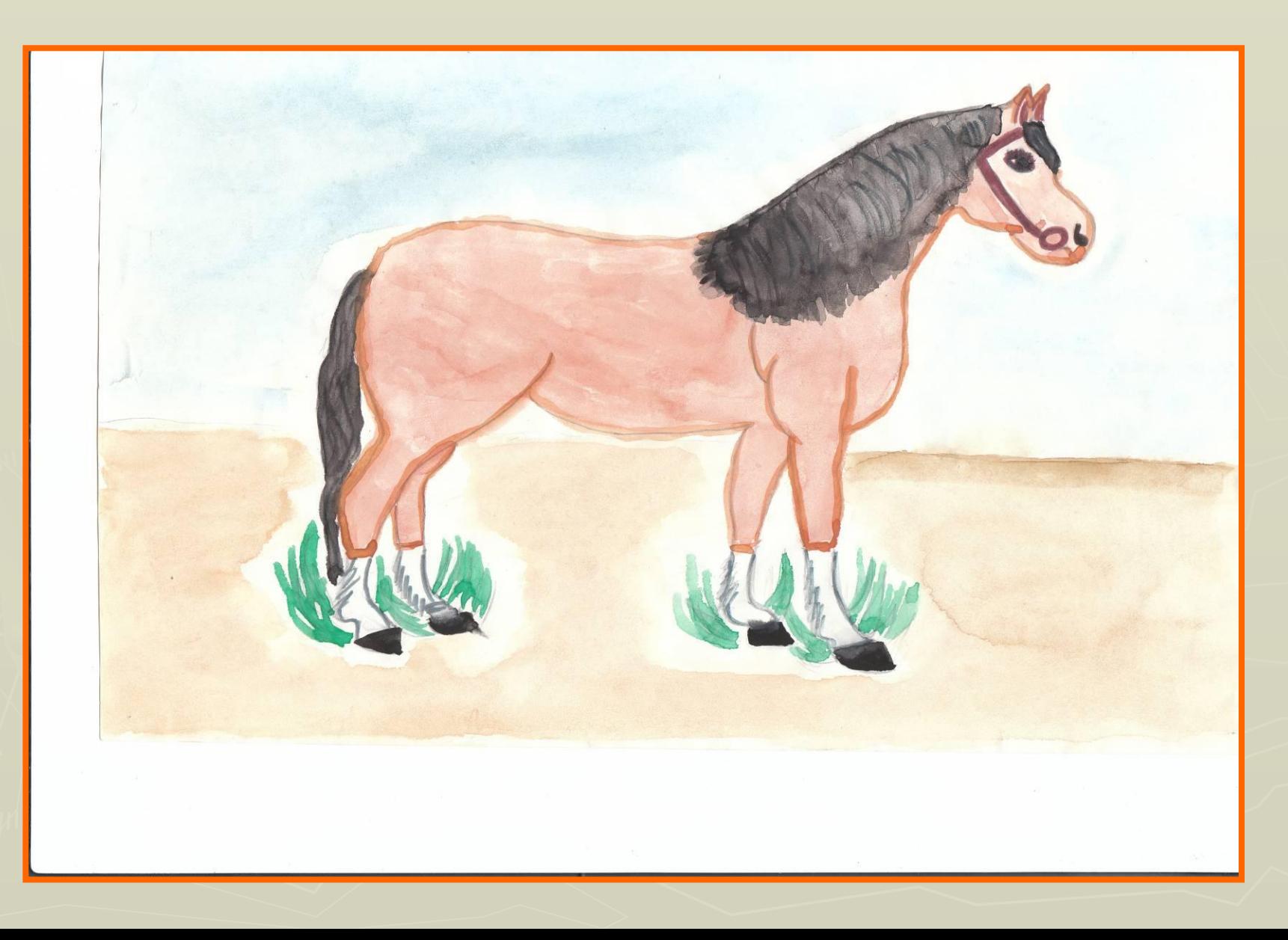

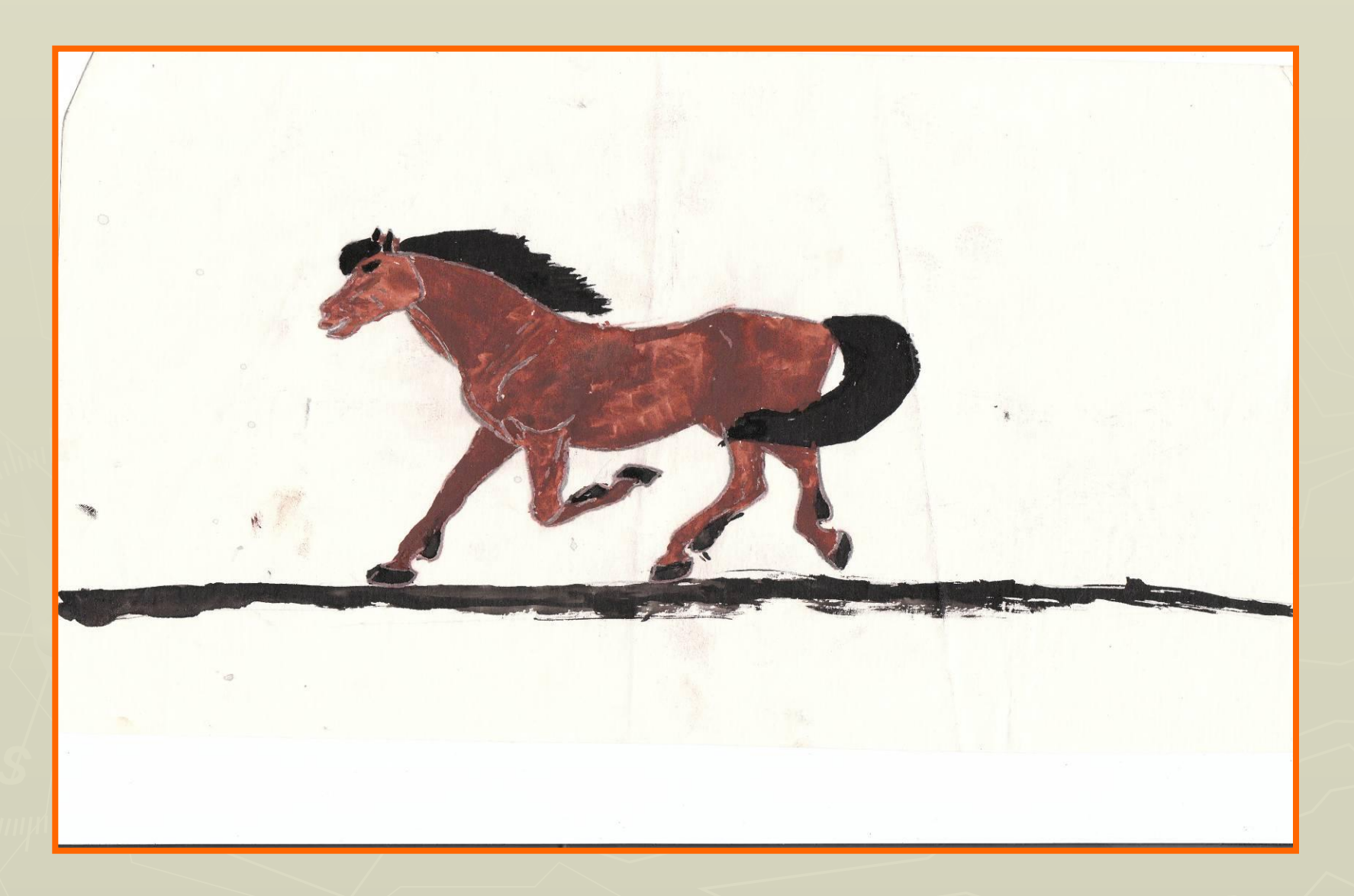

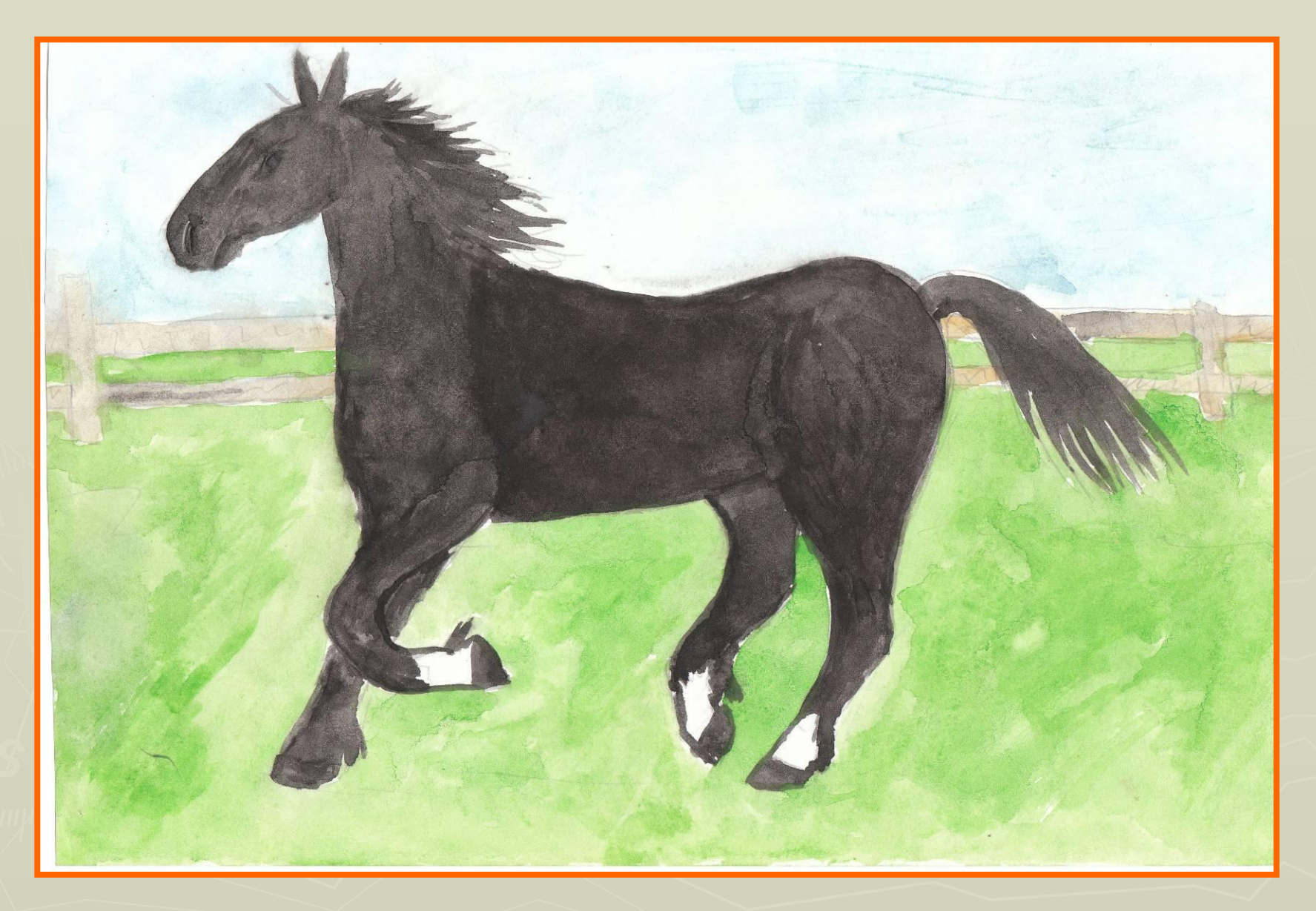

### ► Помните – практика залог успеха. Продолжайте совершенствоваться.

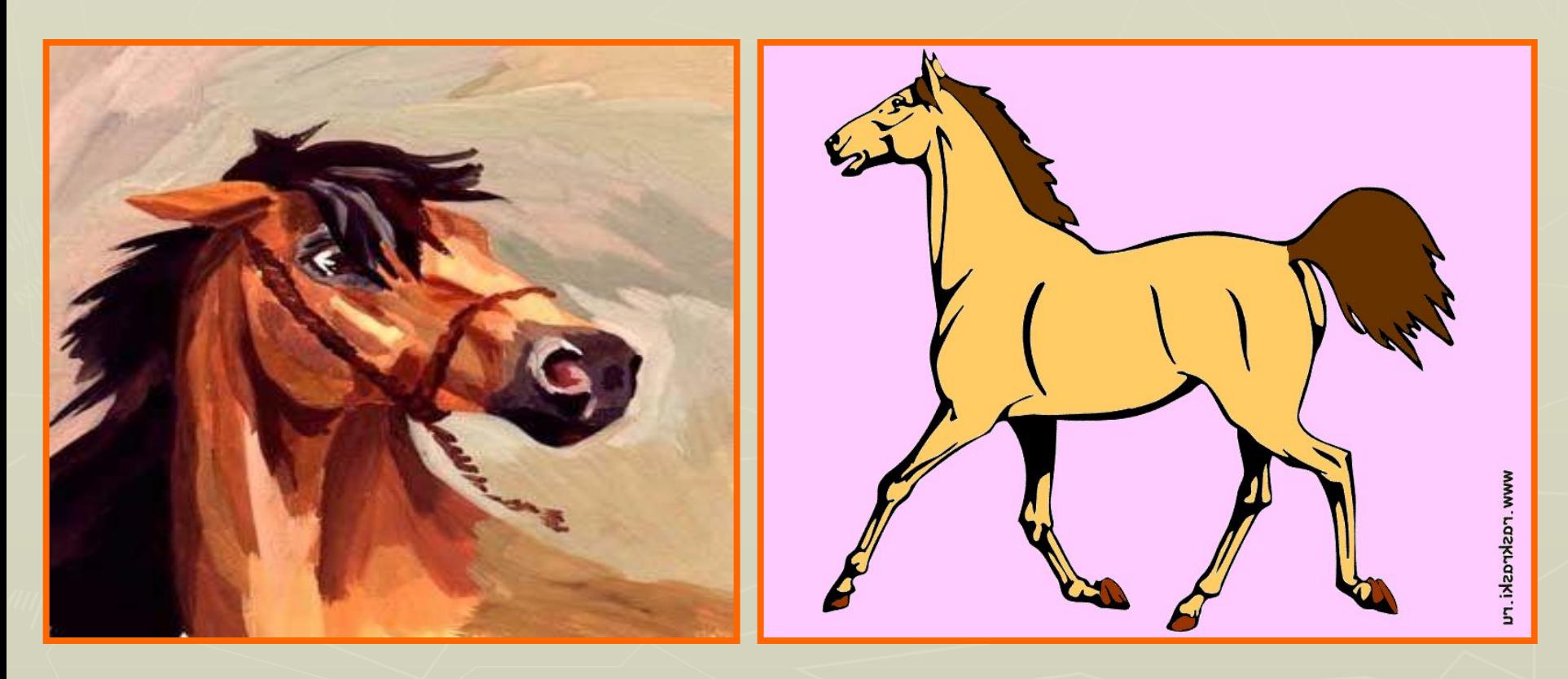

## Моими помощниками были

- Оксфордская энциклопедия
- Энциклопедия рисования
- ► Журналы «Эскиз»
- ► Интернет-ресурсы

**CHAVIIOO 30 BHIMMO**